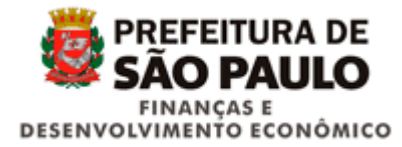

## *4. Registro Footer (preencher no arquivo Cadastro e Cash Power)*

Registro rodapé obrigatório em todos os arquivos.

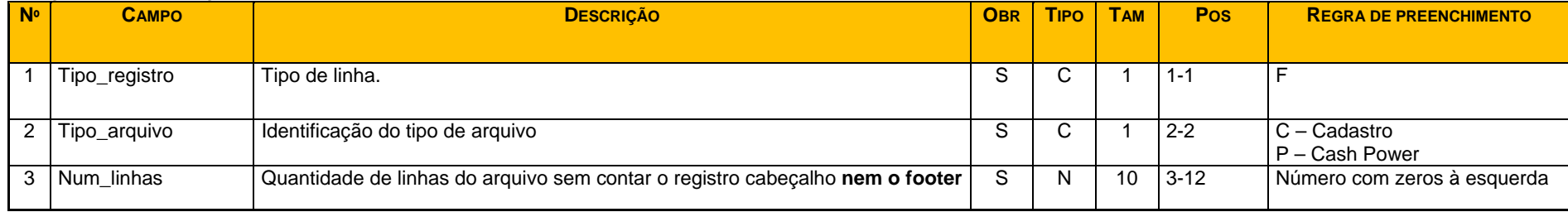